# **Internet Exchanges : Do we need a new Route Server?**

**Euro-IX 24 16th/18th of March 2014**

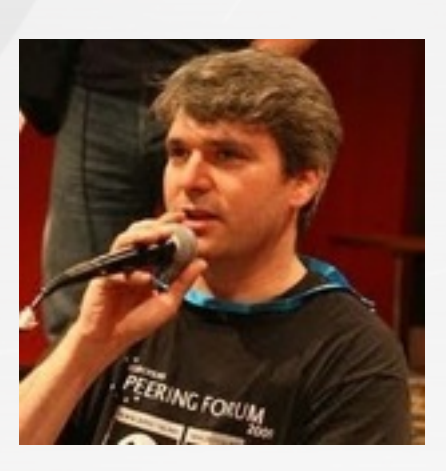

**Thomas Mangin** Exa Networks/**IXLeeds**/LINX

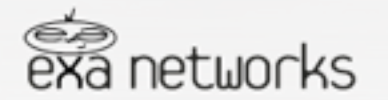

Whatever a speaker is missing in depth he will compensate for in length Montesquieu

# Today's Route Servers Solution

### **Well known open source implementations of BGP**

**BIRD** http://bird.network.cz/ **Quagga** <http://www.quagga.net/> **OpenBGPD** <http://www.openbgpd.org/>

 **And commercial**

**CISCO** [http://www.cisco.com/](http://www.cisco.com/en/US/docs/ios-xml/ios/iproute_bgp/configuration/xe-3s/asr1000/irg-route-server.html)

**Problem solved ! … or is it really ? …** 

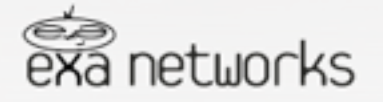

A little learning is a dangerous thing Alexander Pope

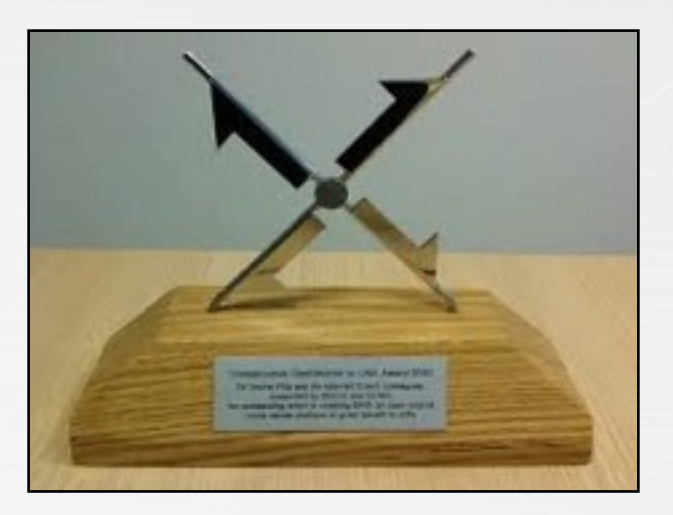

# Perhaps Perhaps not

 **Implementations have some shared design … :** designed to perform **best path selection** to then program **ONE RIB**

 **Users are more demanding, they want : shared fate** between control and data path **more control** for filtering or announcement communities are not a programming language

 **The community may want to easily experiment** with new technology such as **SDN** or **ADD-PATH**,…

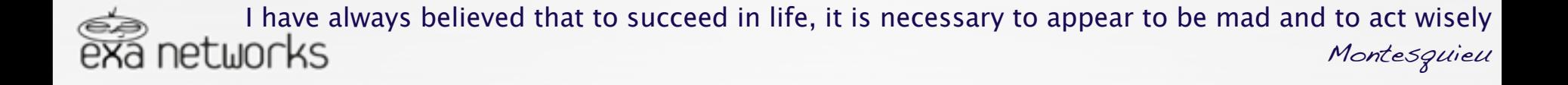

# ADD PATH Route Server

 **Possible use of ADD PATH on Route Servers** small IDR thread in November about use for EBGP ADD Path Nick Hilliard and I expressed support for the idea

 **Last month: draft-francois-idr-rs-addpaths-00.txt well received** by the IETF / IDR community one large network expressed to a vendor a need for the feature many good discussions "around beers"

 **Still some work required**

need to define "mixed environment" operations could be fast .. in IETF time table terms …

I have always believed that to succeed in life, it is necessary to appear to be mad and to act wisely Montesquieu

# ExaBGP What is it used for today?

### **NOC usage ..**

**DDOS RTBH** prevents bad traffic from reaching its destination **Flow Spec** RTBH on steroid, firewall rules deployed using BGP **Interception** Legal requirements (IWF,… ) **SDN** Many deployments

### **DevOps usage ..**

**Service IPs** servers mobility using extra/32 with BGP **Anycast** the same IP at diferent locations (CDN, DNS, ...)

#### **IX usage ..**

**Collector** at IXLeeds

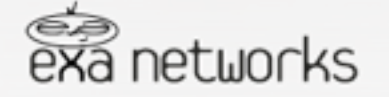

### ExaBGP

### What is implemented today?

### RFC (fully or mostly fully) implemented

- RFC 1997 BGP Communities Attribute
- RFC 2385 Protection of BGP Sessions via the TCP MD5 Signature (for OSes supporting TCP\_MD5SIG)
- RFC 2545 Use of BGP-4 Multiprotocol Extensions for IPv6 Inter-Domain Routing
- RFC 2918 Route Refresh Capability for BGP-4
- RFC 3107 Carrying Label Information in BGP-4 ٠
- RFC 3765 NOPEER Community for Border Gateway Protocol (BGP) Route Scope Control
- RFC 4271 A Border Gateway Protocol 4 (BGP-4), Obsoletes: 1771 ٠
- RFC 4360 BGP Extended Communities Attribute
- RFC 4364 Constrained Route Distribution for BGP/MPLS IP VPNs
- RFC 4456 BGP Route Reflection: An Alternative to Full Mesh Internal BGP (IBGP)
- RFC 4659 BGP-MPLS IP Virtual Private Network (VPN) Extension for IPv6 VPN
- RFC 4724 Graceful Restart Mechanism for BGP
- RFC 4760 Multiprotocol Extensions for BGP-4, Obsoletes: 2858 ٠
- RFC 4893 BGP Support for Four-octet AS Number Space ٠
- RFC 5492 Capabilities Advertisement with BGP-4, Obsoletes 3392,2842 ٠
- RFC 5396 Textual Representation of Autonomous System (AS) Numbers
- RFC 5492 Capabilities Advertisement with BGP-4
- RFC 5575 Dissemination of Flow Specification Rules
- RFC 6286 Autonomous-System-Wide Unique BGP Identifier for BGP-4
- RFC 6608 Subcodes for BGP Finite State Machine Error

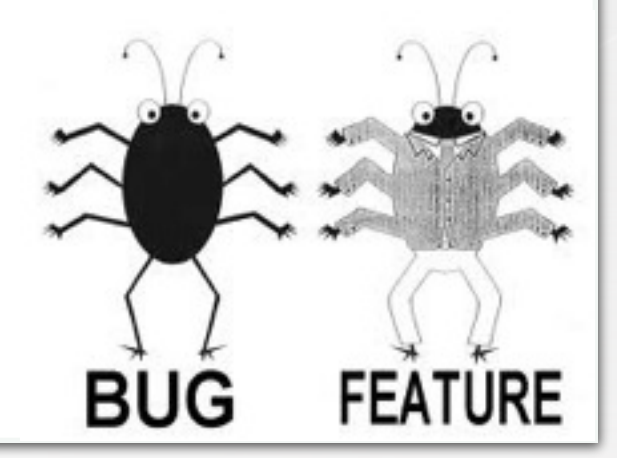

etworks

Nothing is more humiliating than to see idiots succeed in enterprises we have failed at Flaubert

# ExaBGP Living on the edge …

- · draft-scudder-bmp-01 BGP Monitoring Protocol v1
- draft-ietf-idr-add-paths-08 Advertisement of Multiple Paths in BGP
- draft-raszuk-idr-flow-spec-v6-03 Dissemination of Flow Specification Rules for IPv6
- · draft-ietf-idr-bgp-multisession-07 Multisession BGP
- draft-ietf-idr-flowspec-redirect-ip-00 BGP Flow-Spec Extended Community for Traffic Redirect to IP Next Hop
- draft-keyur-bgp-enhanced-route-refresh-00 Enhanced Route Refresh Capability for BGP-4
- draft-ietf-idr-aigp-10 The Accumulated IGP Metric Attribute for BGP

 **More about how to use it**

<http://thomas.mangin.com/data/pdf/>

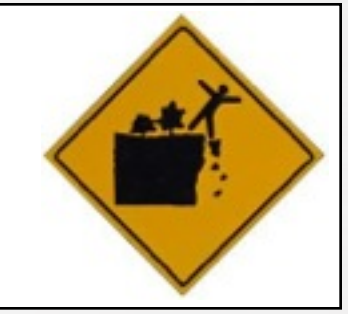

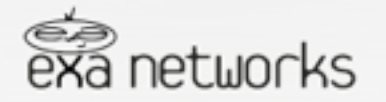

I love fools' experiments. I am always making them. Charles Darwin

# ExaBGP Is the code "production ready"?

### **Yes, it is used in production in many networks**

 Content **Facebook**, **Dailymotion** ISP updating over **200k** routes **every 5 minutes** .. Vendor BGP interoperability for latest drafts

### **Perfect? unfortunately no.**

 Latest feature always a bit "rough" brave souls can use my tree (thomas-mangin)

### **It seems people like my email address** Please, please **open bug reports on github**

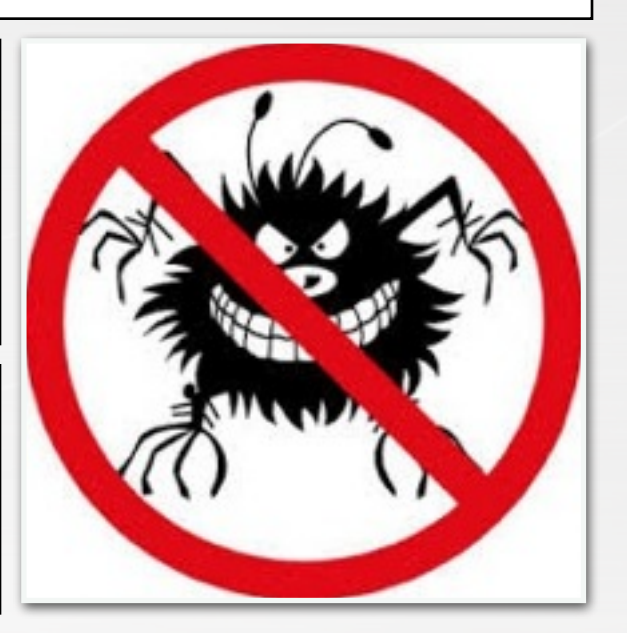

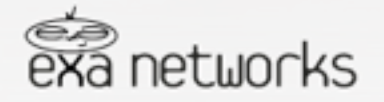

Their is two rules for success in business, one do not tell all you know, … Some bad joke site

# ExaBGP design?

### **How was ExaBGP designed**

- async IO, single threaded loop using windows 3.1 like multi-tasking
- programmed via forked program using PIPE
	- previously using "text interface"
	- introduced a JSON API

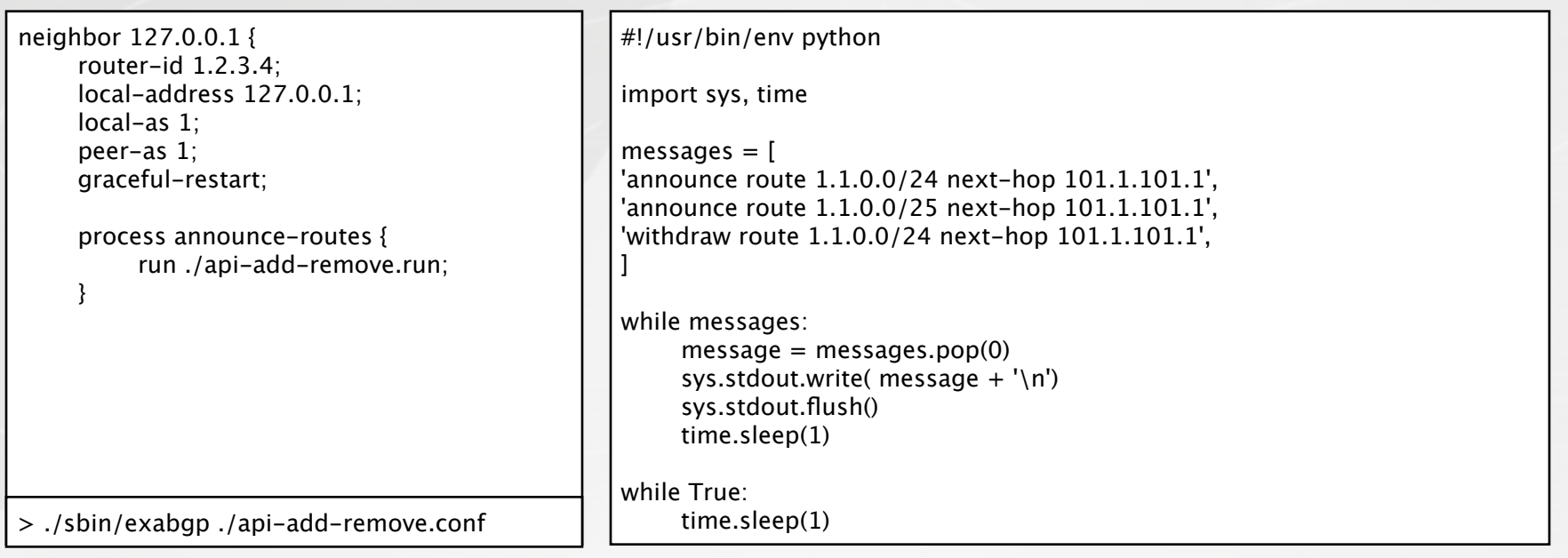

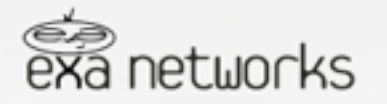

Logic will get you from A to B. Imagination will take you everywhere Albert Einstein

# JSON messages

#### **Text API**

 announce route 10.0.0.0/8 next-hop 1.1.1.1 as-path [ 1 2 3 4 ] announce route 11.0.0.0/8 next-hop 1.1.1.1 as-path [ 1 2 3 4 ] announce route 12.0.0.0/8 next-hop 1.1.1.1 as-path [ 1 2 3 4 ]

#### **No JSON API yet ..**

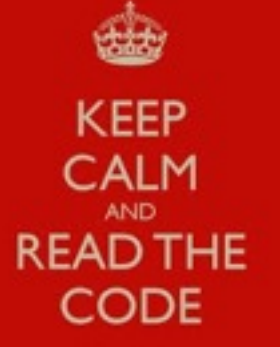

```
{ 
 "exabgp": "3.3.0",
 "time": 1388767944,
 "neighbor": { 
    "ip": "127.0.0.1",
    "update": { 
      "attribute": { 
        "origin": "igp", 
        "as-path": [ 1, 2, 3, 4 ]
     }, 
      "announce": { 
       "1.1.1.1" : \{"10.0.0.0/8": { },
          "11.0.0.0/8": { },
           "12.0.0.0/8": { } 
} } } } }
```
#### **There is some "undocumented" features ..**

 Much of the configuration format .. Much of the JSON format ..

#### **There is some "secret" code .. (ie: unsupported yet)**

 To group announcement per attribute to improve parsing speed but it is unsupported ATM

#### **Since / Following Euro-IX 20**

 Support for incoming connections .. Many improvements (including performances)

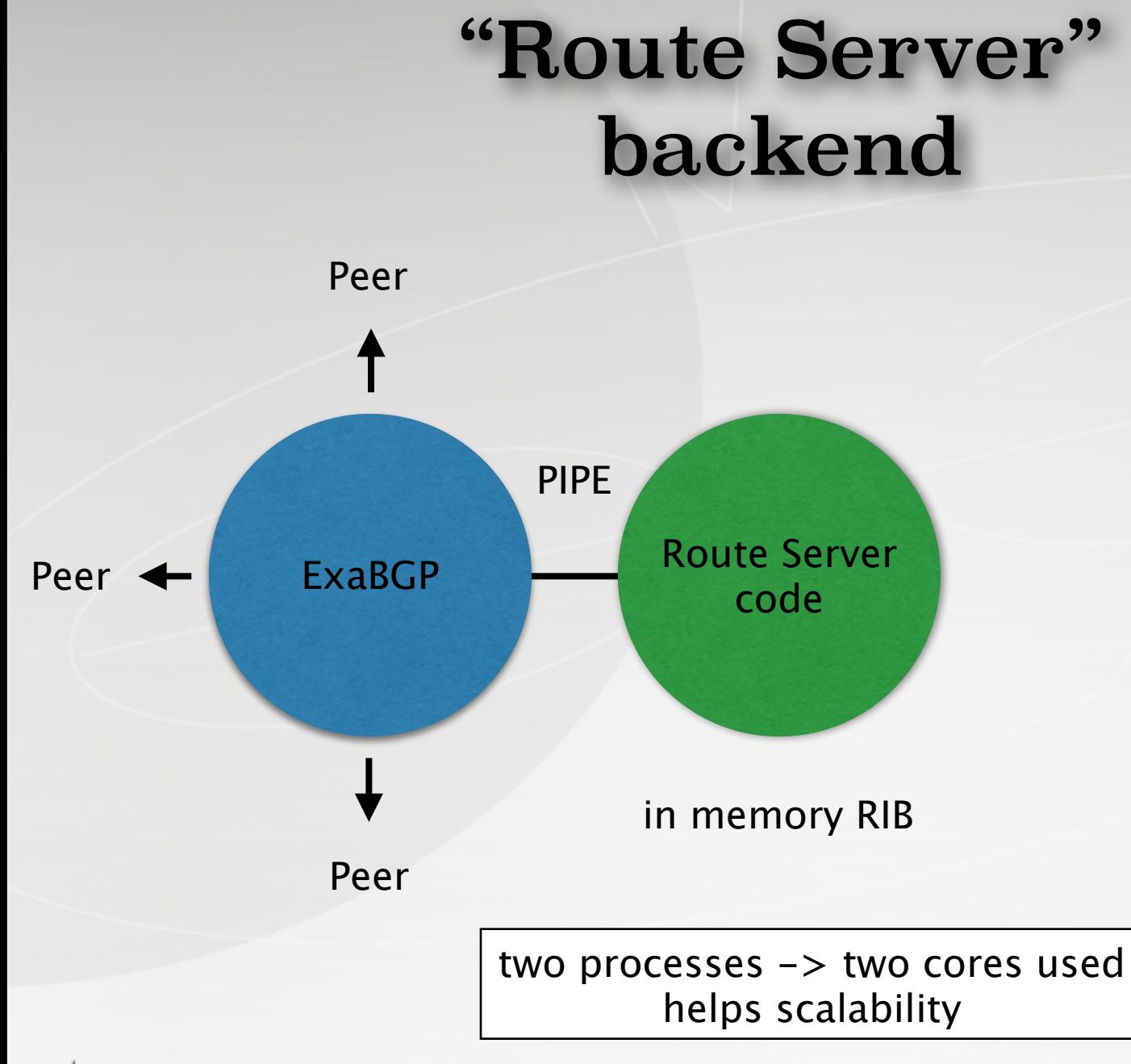

![](_page_10_Picture_1.jpeg)

Work delivers us from three great evils: boredom, vice and want.

Voltaire.

![](_page_11_Figure_0.jpeg)

It is dangerous to be right in matters on which the established authorities are wrong networks Voltaire

# "Route Server" load balanced

![](_page_12_Figure_1.jpeg)

![](_page_12_Picture_2.jpeg)

# Web inspired **BGP**

### **At this point this looks like a "LAMP" stack**

Protocol Frontal **HTTP** -> **BGP** Application **APP** -> **RIB logic** Persistent Storage (**No**)**SQL ->** (**No**)**SQL PostgreSQL / Redis / RethinkDB**

### **Could run on multiple machines**

**haproxy** as BGP frontal for load balancing between hosts one local route servers "per site" with **distributed DB** as RIB cross monitoring of route servers, **BFD at application layer**

![](_page_13_Picture_6.jpeg)

Work delivers us from three great evils: boredom, vice and want.

![](_page_14_Figure_0.jpeg)

![](_page_14_Picture_1.jpeg)

![](_page_15_Figure_0.jpeg)

**networks** 

### "Distributed" Route Server

![](_page_16_Figure_1.jpeg)

![](_page_16_Picture_2.jpeg)

# Making ExaBGP Exa Route Server

**A route server process**

performing per peer **best path selection distributing prefix** between peers registered

![](_page_17_Picture_3.jpeg)

**<https://github.com/pcamarillo/exabgpRS/blob/master/etc/exabgp/processes/route-server.py>**

**Improve ExaBGP**

**better control of ExaBGP adding a CLI** to **lookup** peers status to **admin** peers down/up the usual suspects …

![](_page_17_Picture_7.jpeg)

### Would be nice

**More advanced features - let your mind run wild !**

**user controlled filtering** SDN with Route Servers

 **Improvement to ExaBGP and its API**

**JSON modification** to reduce text parsing JSON require the whole container to be parsed Prepend JSON data with JSON header

**named attributes** for reduced ExaBGP chatter Most NLRI share the same attributes Name attributes and reference them

![](_page_18_Picture_6.jpeg)

Divide and Conquer Julius Caesar

# when for ?

![](_page_19_Figure_1.jpeg)

### Last words… perhaps!

 **I could do with … many things … help with the documentation code testing**

 **Please let me know if you use it for anything** any indication that '**it just work for me**' is always appreciated my email is also my xmpp account

 **LINX agreed to let me use their IXIA to see how it performs** and see how it compares to BIRD who would be interested in seeing the results?

![](_page_20_Picture_4.jpeg)

If you can not understand me, you just need more coffee Thomas Mangin

### Questions?

### **Thank you for your kindness on IRC ..**

![](_page_21_Picture_2.jpeg)

### [thomas.mangin@exa-networks.co.uk](mailto:thomas.mangin@exa-networks.co.uk) <https://github.com/thomas-mangin/exabgp/>

![](_page_21_Picture_5.jpeg)

Judge a man by his questions rather than by his answers Voltaire